# **Создание новой матрицы**

Все ассортиментные матрицы отображаются на форме **Розничная торговля** - **Управление ассортиментом** - **Ассортиментные матрицы** (рис. 1 ).

По умолчанию отображаются все ассортиментные матрицы на текущую дату. Есть возможность просмотреть ассортиментные матрицы на выбранную дату и по определенному магазину (рис. 1-1). На вкладке *Ассортимент* (рис. 1-2) отображается список матриц. Кнопки **Добавить**, **Редактировать**, **Удалить** используются для управления матрицами (рис. 1-3). С помощью предустановленных фильтров можно отобрать **Активные** (по умолчанию) матрицы и те, которые **Требуют пересмотра**.

По выделенной курсором матрице на вкладке **SKU** отображаются позиции, включенные в текущую версию матрицы. С помощью фильтра *По группе* (рис.1-4) можно просматривать на вкладке товары выделенной товарной группы.

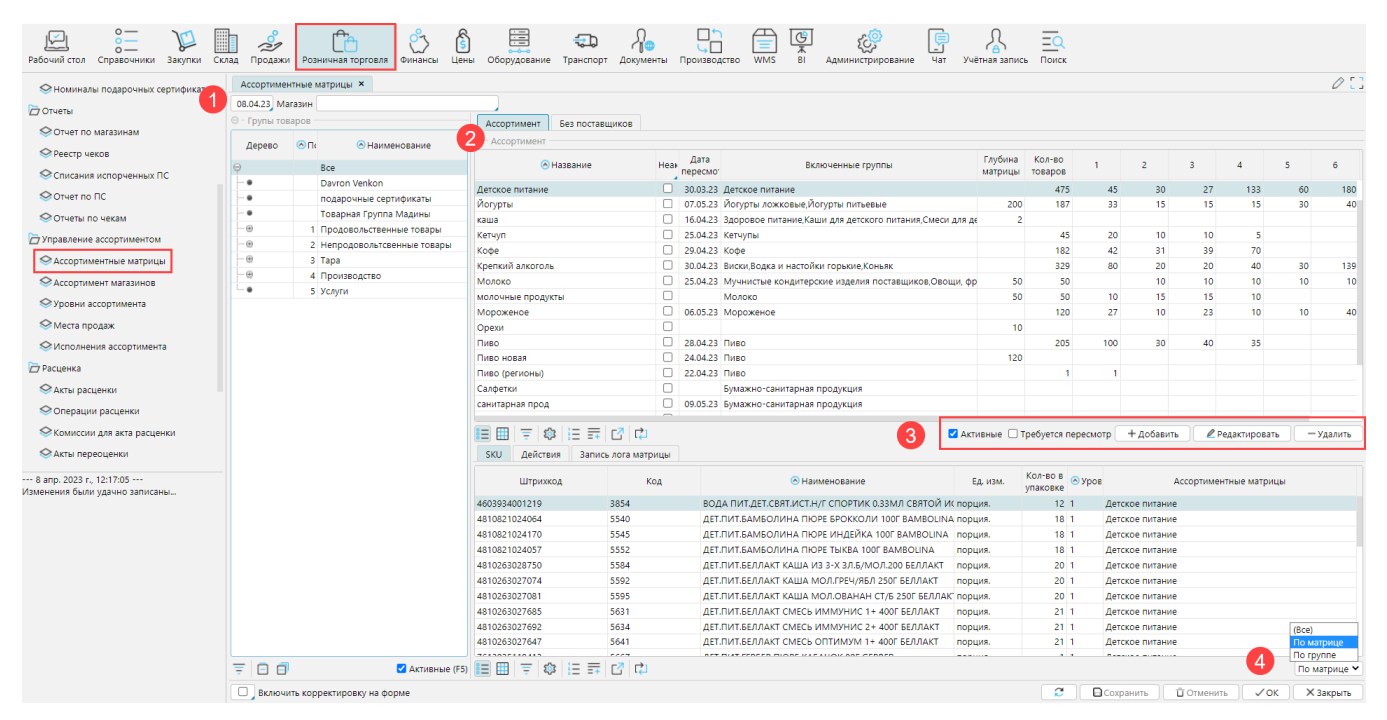

*Рис. 1 Ассортиментные матрицы*

## Создание матрицы

Новая матрица создается по кнопке Добавить (рис. 1-3). На форме ассортиментной матрицы (рис. 2 ) заполняются следующие данные.

#### **Заполнение шапки**

**Название** - наименование ассортиментной матрицы

**Глубина матрицы** - максимальное количество товарных позиций, которые может содержать матрица

**Дней до пересмотра** - период в днях, через который версии матрицы должны пересматриваться.

**Неактивная** - не используемая матрица

| 28   Э Неактивная<br>Йогурты<br>Дней до пересмотра<br>Название                     |           |                       |    |                  |                  |                                   |                 |
|------------------------------------------------------------------------------------|-----------|-----------------------|----|------------------|------------------|-----------------------------------|-----------------|
| Глубина матрицы<br>200                                                             |           |                       |    |                  |                  |                                   |                 |
| Версии                                                                             | Настройки | Ассортимент магазинов |    |                  |                  |                                   |                 |
| Дерево<br>⊖ - Уровень ассортимента                                                 |           |                       |    |                  |                  |                                   |                 |
| Назв Вкл                                                                           |           | Глубина матрицы       |    | Дерево           | <b>• Порядок</b> | <b>• Наименование</b>             | Вкл             |
| ø                                                                                  |           |                       | 35 | Θ                |                  | <b>Bce</b>                        | C               |
| ✔<br>$\overline{2}$                                                                |           |                       | 15 | $\bullet$        |                  | Davron Venkon                     | С               |
| $\blacktriangledown$<br>3                                                          |           |                       | 15 | ٠                |                  | подарочные сертификаты            | C               |
| ✔<br>4                                                                             |           |                       | 15 | ٠                |                  | Товарная Группа Мадины            | С               |
| $\overline{\mathcal{L}}$<br>5                                                      |           |                       | 30 | Θ                |                  | 1 Продовольственные товары        | C               |
| $\blacktriangleright$<br>$\boldsymbol{6}$                                          |           |                       | 40 | Θ                |                  | 1 Скоропортящие товары            | с               |
| $\blacktriangleright$<br>7                                                         |           |                       | 40 | $\oplus$         |                  | Булочные изделия                  | О               |
|                                                                                    |           |                       |    | $\oplus$         |                  | Говядина зам.                     | О               |
|                                                                                    |           |                       |    | $_{\oplus}$      |                  | Говядина охл.                     | О               |
|                                                                                    |           |                       |    | $_{\oplus}$      |                  | Готовая продукция                 | O               |
|                                                                                    |           |                       |    | $_{\oplus}$      |                  | Другие виды мяса зам.             | $\Box$          |
|                                                                                    |           |                       |    | $_{\oplus}$      |                  | Другие виды мяса охл.             | C               |
|                                                                                    |           |                       |    | $_{\oplus}$      |                  | Замороженные продукты             | О               |
|                                                                                    |           |                       |    | $_{\oplus}$      |                  | Колбасные изделия, мясокопчености | $\Box$          |
|                                                                                    |           |                       |    | $\Theta$         |                  | Молочная продукция                | $\Box$          |
|                                                                                    |           |                       |    | ٠                |                  | Десерты творожные                 | O               |
|                                                                                    |           |                       |    |                  |                  | Йогурты ложковые                  | $\frac{2}{3}$   |
|                                                                                    |           |                       |    |                  |                  | Йогурты питьевые                  |                 |
|                                                                                    |           |                       |    | ٠                |                  | Кефир                             | u               |
|                                                                                    |           |                       |    | ٠                |                  | Коктейли, напитки молочные        | O               |
|                                                                                    |           |                       |    |                  |                  | Маргариновая продукция            | O               |
|                                                                                    |           |                       |    |                  |                  | Масло животное                    | О               |
|                                                                                    |           |                       |    |                  |                  | <b>Monovo</b>                     | $\Box$          |
|                                                                                    | 目囲目はほどには  |                       |    | Ξ<br>Θ<br>$\Box$ |                  |                                   | И Активные (F5) |
| Ø<br><b>В</b> Сохранить<br><b>ПОТМЕНИТЬ</b><br><b>X Закрыть</b><br>$\checkmark$ OK |           |                       |    |                  |                  |                                   |                 |

*Рис. 2 Настройки ассортиментной матрицы*

#### **Вкладка Настройки**

На вкладке **Настройки** определяется количество уровней в матрице и категории, товарные позиции из которых могут быть включены в версию матрицы (рис. 2).

В блоке *Уровни ассортимента* отображаются все уровни, введенные в системе. Для матрицы необходимо отметить уровни, которые будут использоваться для нее. Количество уровней определяется ролями категорий товаров, например: **1** - приоритетные (c максимальной прибылью), **2**- базовые (с высокой оборачиваемостью), **3** - заменители (лояльное отношение покупателей), **4** - сезонные (требующие ротации ассортимента), **5** - статусные (имидж компании) и т. д. Также можно указать глубину уровня, т.е. максимальное количество товарных позиций, которые могут быть включены в уровень ассортиментной матрицы (рис. 3). Глубина может отражать полочное пространство, выделяемое под каждый уровень. Каждый последующий уровень включает в себя предыдущий принцип "матрешки". То есть уровень **2** включает с себя уровень **1**, а уровень **3** - уровни **1** и **2**, и т.д.

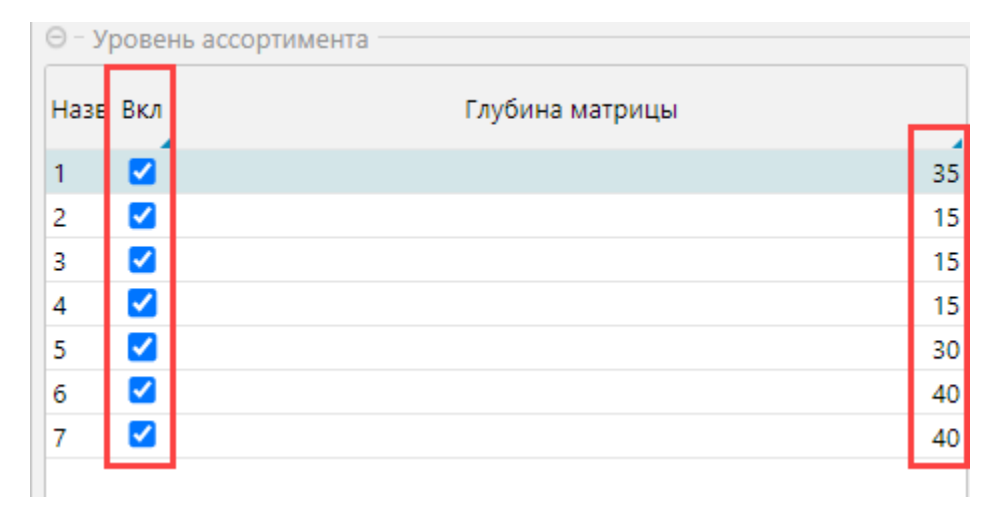

*Рис. 3 уровни и глубина уровней матрицы*

Максимальное количество уровней и их название задается на форме **Розничная торговля** - **Управление ассортиментом** - **Уровни ассортимента**.

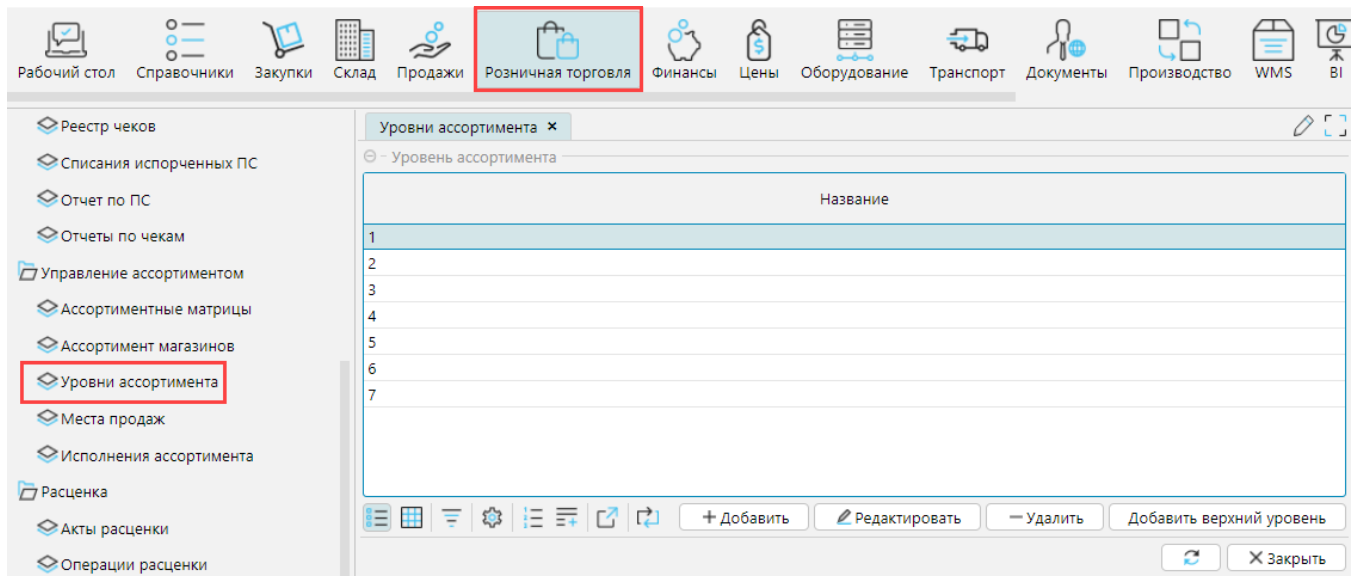

### *Рис. 4 Уровни ассортимента*

В блоке *Дерево* необходимо отметить группы товаров, для которых создается матрица.

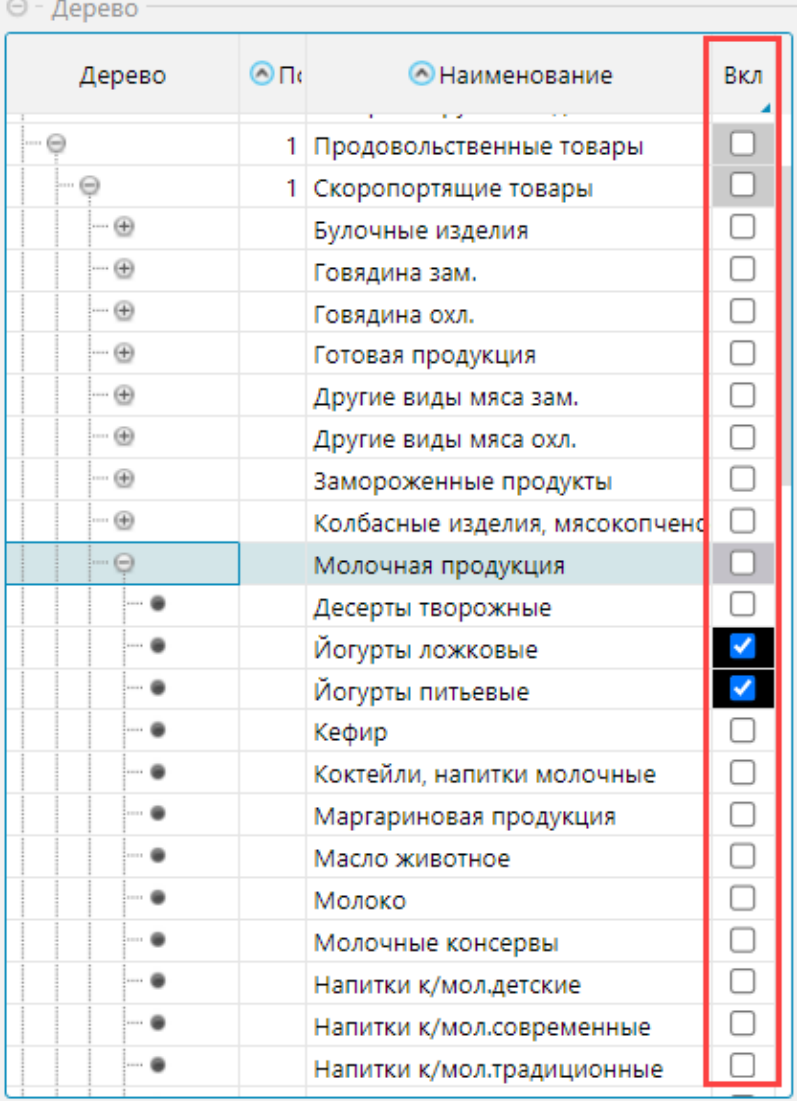

*Рис. 5 Товарные группы, включенные в матрицу* 

### **Вкладка Версии**

На форме Ассортиментной матрицы на вкладке **Версии** отображаются версии матрицы. [Версия ассортиментной матрицы](http://documentation.luxsoft.by/pages/viewpage.action?pageId=49577994) - это непосредственный перечень ранжированных товарных позиций, которые составляют ассортимент магазинов. По версиям ассортиментной матрицы можно отслеживать изменение ассортимента.

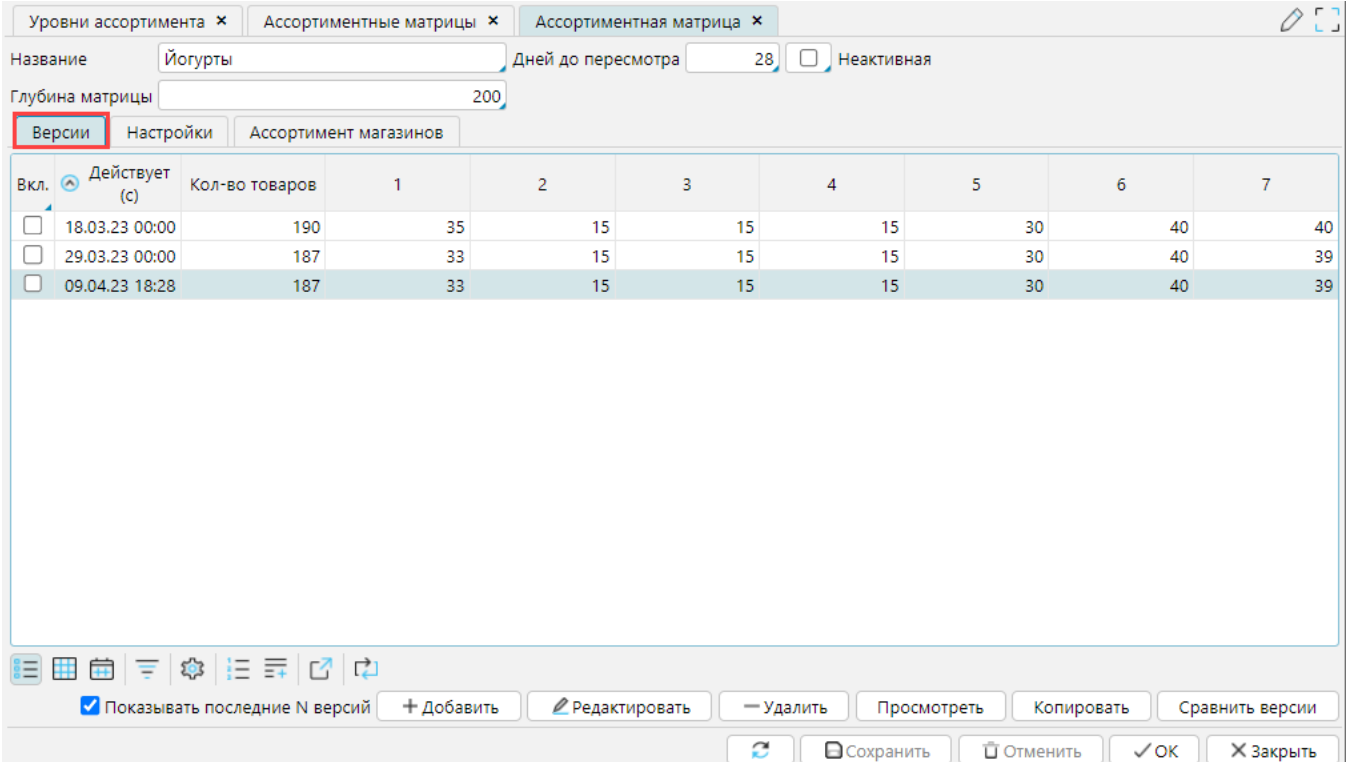

*Рис. 6 Список версий ассортиментной матрицы*

#### **Вкладка Ассортимент магазинов**

На вкладке **Ассортимент магазинов** отображается, какой уровень ассортиментной матрицы назначен для каждого магазина.

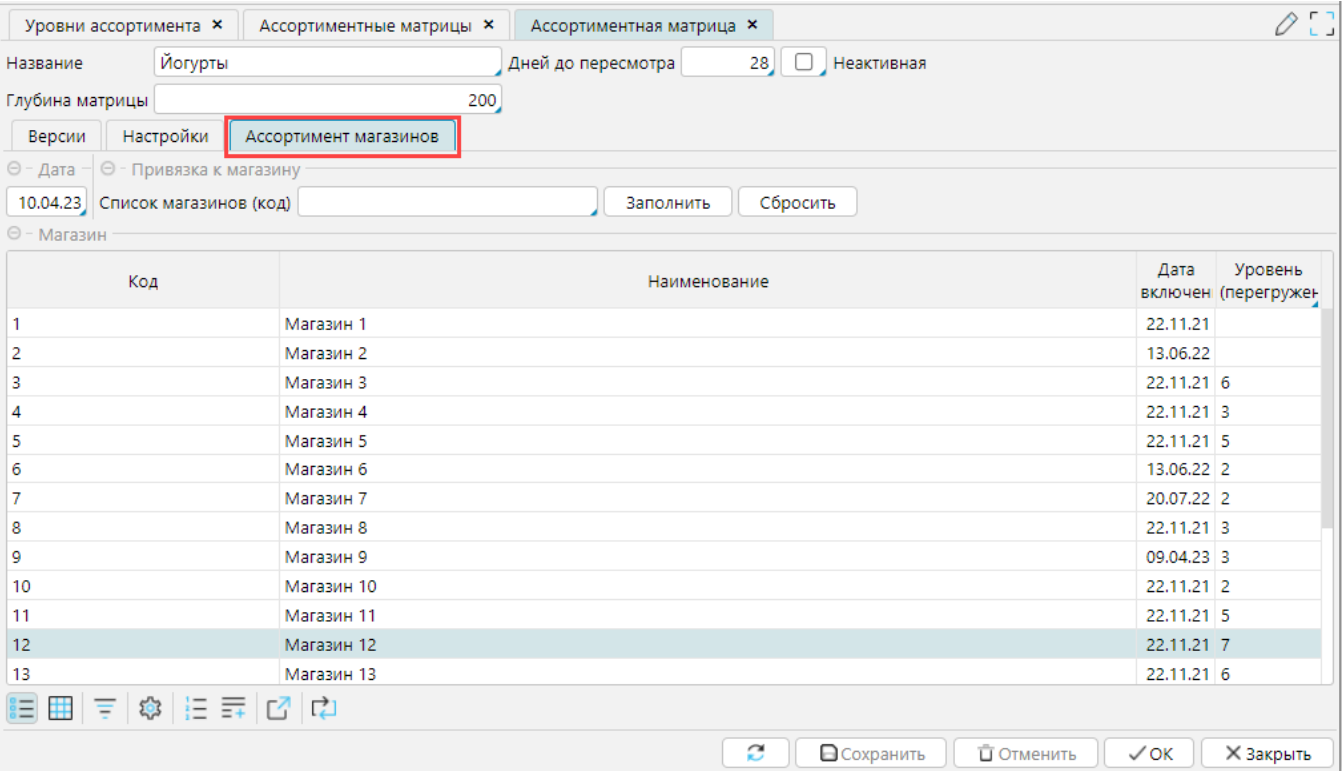